# **Istruzioni d'uso per il modulo EdiSismi.Ca**

EdiSismi.Ca è una applicazione prodotta da Newsoft collegata al programma di calcolo strutturale Edisis V.9, che consente di leggere un file di modellazione creato con questo programma e di ottenere gli output richiesti dalla procedura SISMI.CA.

La procedura SISMI.CA (Sistema Informativo per l'analisi strutturale ed il monitoraggio degli interventi in Calabria) è un sistema informatico adottato dalla Regione Calabria per l'invio telematico delle pratiche edilizie in zona sismica soggette ad autorizzazione.

# **Uso del modulo EdiSismi.Ca**

Il modulo EdiSismi.Ca legge i files di modellazione creati col programma Edisis 2000 V.9, ne estrae i dati di interesse richiesti dalla procedura telematica SISMI.CA e produce in uscita un file testo con i dati da inserire nella procedura e una serie di files in formato csv (Comma Separated Values) corrispondenti ai dati richiesti in forma tabellare. Si richiede che i files di modellazione siano creati con una versione aggiornata del programma Edisis (con lo stesso indice di versione del programma EdiSismi.Ca) e che siano salvati con analisi eseguita.

Per avviare l'applicazione, si può cliccare sui uno dei collegamenti a EdiSismiCa.exe, creati nella fase di installazione (nel menù Avvio o sul desktop). In alternativa si può cliccare direttamente sull'eseguibile EdiSismiCa.exe, posto in una cartella interna alla cartella d'installazione del programma Edisis.

L'applicazione EdiSismi.Ca si presenta nel seguente modo.

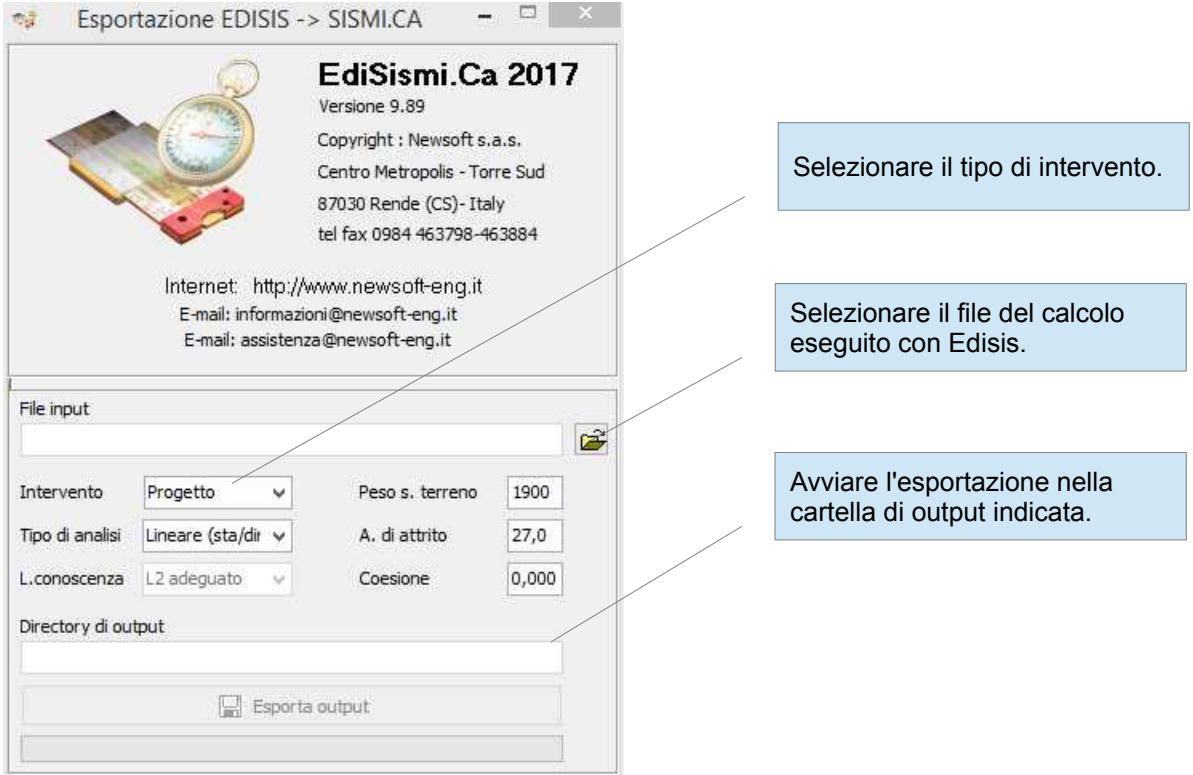

Le operazioni per ottenere l'esportazione degli output sono le seguenti:

### **Selezionare il tipo di intervento**

Le opzioni possibili sono**:** 

- Progetto, corrispondente al progetto di una nuova struttura,
- Adeguamento, corrispondente ad un intervento di adeguamento sismico su edificio esistente,
- Miglioramento, corrispondente ad un intervento di miglioramento sismico su edificio esistente,
- Riparazioni, corrispondente ad un intervento di riparazione a carattere locale.

In funzione del tipo di intervento selezionato il sistema SISMI.CA richiede o meno alcuni dati, come indicato nella seguente tabella:

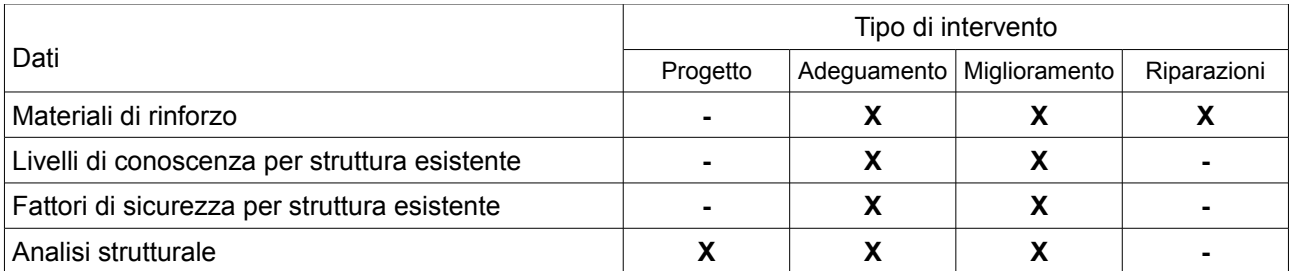

In particolare, nei casi di adeguamento o miglioramento sismico sono richiesti nella sezione Sistema strutturale informazioni riguardanti i livelli di conoscenza, i materiali di rinforzo, i fattori di sicurezza delle verifiche eseguite e le capacità in Pga della struttura esistente, al fine di verificare il miglioramento conseguito. Nel caso di riparazioni o interventi locali non si richiede la compilazione delle sezioni relative all'analisi strutturale.

L'attuale versione del programma non consente il confronto diretto dei parametri di sicurezza fra lo stato esistente e lo stato futuro (ad intervento eseguito), pertanto nei casi di adeguamento o miglioramento sismico l'utente dovrà reperire i dati richiesti in autonomia, sulla base delle due modellazioni eseguite, rispettivamente per lo stato esistente e futuro.

### **Selezionare il tipo di analisi**

Selezionare il tipo di analisi da assumere come riferimento per l'esportazione dei parametri di sicurezza sismica.

Le opzioni possibili sono**:**

- - Lineare (sta/din) per analisi lineare (statica o dinamica),
- Non lineare (psh) per analisi statica non lineare (pushover).

La modellazione eseguita potrebbe infatti essere stata sottoposta ad entrambi i tipi di analisi ed è quindi necessario specificare a quale riferirsi per fornire i dati richiesti.

### **Selezionare il livello di conoscenza**

Nel caso di intervento su edificio esistente, selezionare il livello di conoscenza raggiunto:

- LC1 Conoscenza limitata
- LC2 Conoscenza adeguata
- LC3 Conoscenza accurata

Nella modellazione il dato non è presente in quanto si suppone che gli effetti legati al livello di conoscenza siano implicitamente applicati dall'utente nella definizione dei parametri meccanici dei materiali, riducendo opportunamente le resistenze mediante i fattori di fattori di confidenza associati.

### **Impostare i parametri geotecnici del suolo**

Il sistema SISMI.CA richiede la definizione dei piani di posa delle fondazioni, per i quali sono richiesti i parametri geotecnici

- γ<sub>s</sub> peso specifico terreno [kg/mc]
- φ angolo di attrito terreno [gradi]
- c coesione del terreno [kg/cmq]

Questi parametri non sono presenti nella modellazione Edisis, per cui sono richiesti in EdiSismi.Ca per consentire la creazione e l'esportazione della tabella F2 GEO SUP.csv riguardante i piani di posa delle fondazioni.

### **Lettura del file di modellazione Edisis**

Cliccando sul pulsante del file di input, si ha la possibilità di navigare nelle cartelle e di selezionare il file .edi di cui vogliamo esportare i dati per il sistema Sismi.Ca; viene quindi impostata in automatico la sotto cartella in cui saranno salvati gli output, il cui percorso è indicato nel campo *Directory di output* e può eventualmente essere modificato manualmente;

### **Avvio della esportazione degli output**

Cliccando sul pulsante *Esporta output* il programma procede con la scrittura degli output nella cartella indicata, che comprendono quelli indicati nella figura seguente:

- il file generale dell'esportazione, in formato testo,
- le tabelle dei dati, in formato csv.

Il file generale dell'esportazione ha lo stesso nome del file del calcolo (con estensione txt) e contiene tutte le informazioni richieste da Sismi.Ca, nello stesso ordine con cui sono richieste nella procedura telematica, Gli altri file rappresentano invece le tabelle richieste della procedura Sismi.Ca, in formato csv, come indicato nel seguente prospetto.

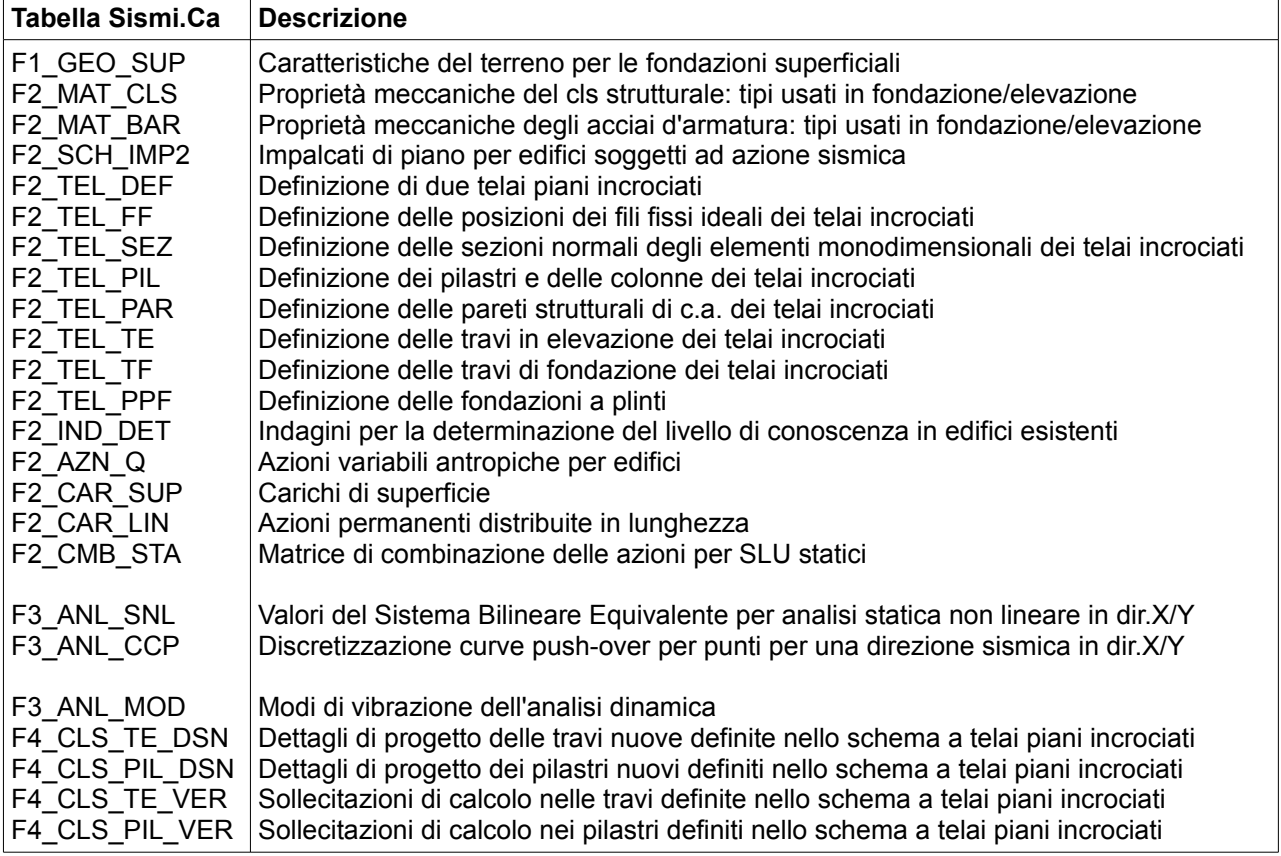

Le sottocartelle Fnd, PshX e PshY, quando presenti, contengono altre tabelle, rispettivamente riguardanti le fondazioni e le scansioni pushover nelle direzioni x e y.

# **Espletamento della procedura telematica**

Come abbiamo già detto la procedura EdiSismi.Ca produce un file generale in formato testo che riporta i dati da inserire nell'ordine in cui sono richiesti.

Una volta eseguita l'esportazione, l'utente può aprire questo file e consultarlo man mano che procede all'espletamento della procedura telematica, per ottenere la maggior parte delle informazioni da trasmettere. Il file è strutturato con le sezioni previste dalla procedura on-line, gestiste con un menù ad albero posto sulla sinistra delle pagine di lavoro in SISMI.CA.

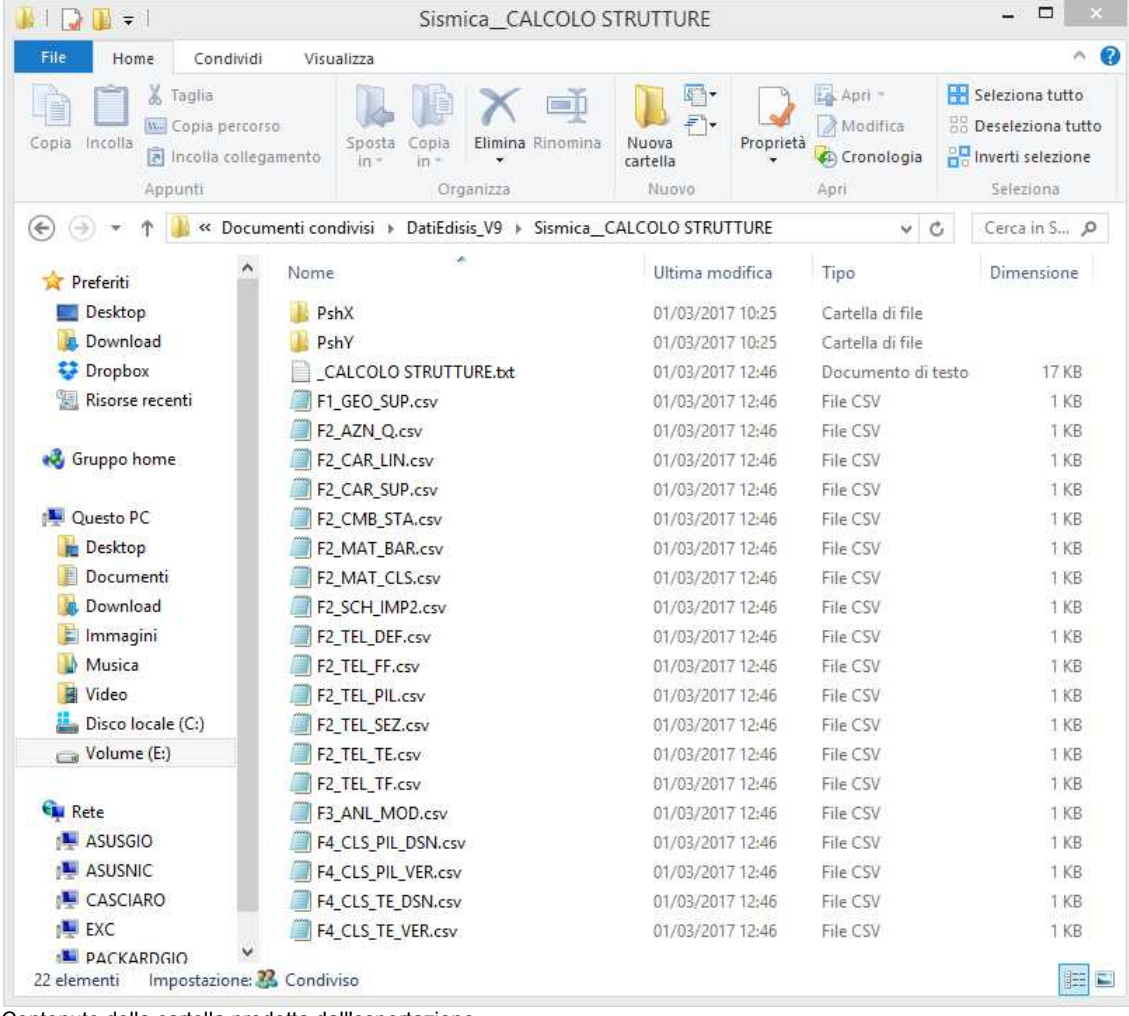

Contenuto della cartella prodotta dall'esportazione

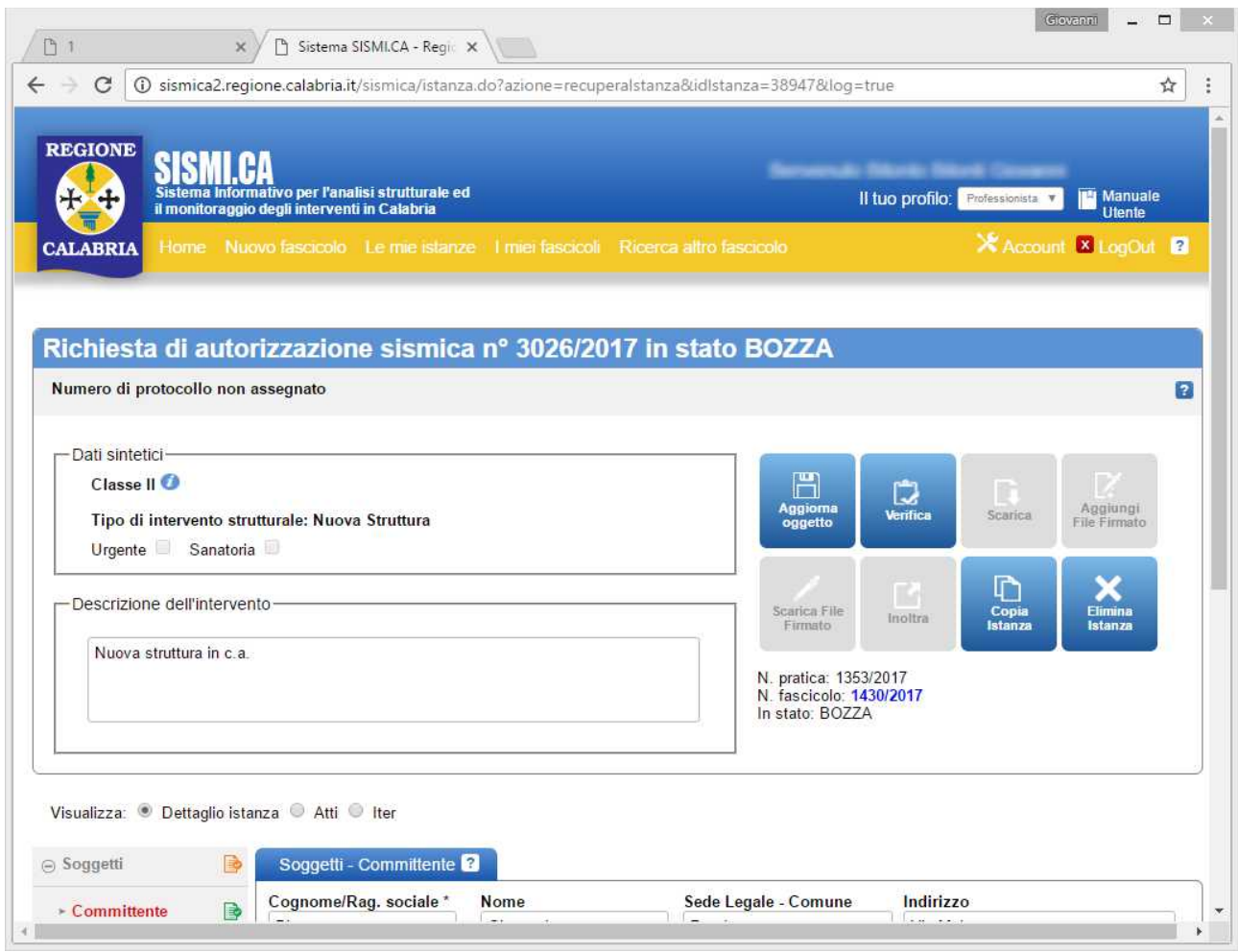

Una fase di lavoro nel sistema SISMI.CA

| a Soggetti            | ाढ           |
|-----------------------|--------------|
| » Dichiarazioni       | Po           |
| ⊝ Opera Progettuale   | IE.          |
| <b>Localizzazione</b> |              |
| - Identif. Progetto   | $\mathbb{R}$ |
| > Effetti di Sito     | ाक           |
| > Sistema Strutturale | ारु          |
| - Analisi Strutturale | ार           |
| Elementi Progetto     | $\bullet$    |
| > Allegati            | Гò           |
| » Dati Economici      |              |

Le sezioni principali sono le seguenti:

- Soggetti
- **Dichiarazioni**
- Opera progettuale
- Allegati
- Dati economici

Ogni sezione è variamente articolata. I dati di esportazione interessano prevalentemente la sezione relativa all'Opera Progettuale, che comprende le seguenti sotto sezioni:

- Localizzazione
- Identificazione del progetto
- Effetti di sito
- Sistema strutturale,
- Analisi strutturale,
- Elementi progetto.

Menù dati in SISMI.CA

Alcuni dati non disponibili dalla modellazione strutturale eseguita col programma Edisis, come ad esempio quelle riguardanti la stratigrafia, i dettagli sulla regolarità, ecc., restano di pertinenza del progettista, come si troverà indicato nel file testo generale, di cui vediamo uno stralcio nella figura seguente.

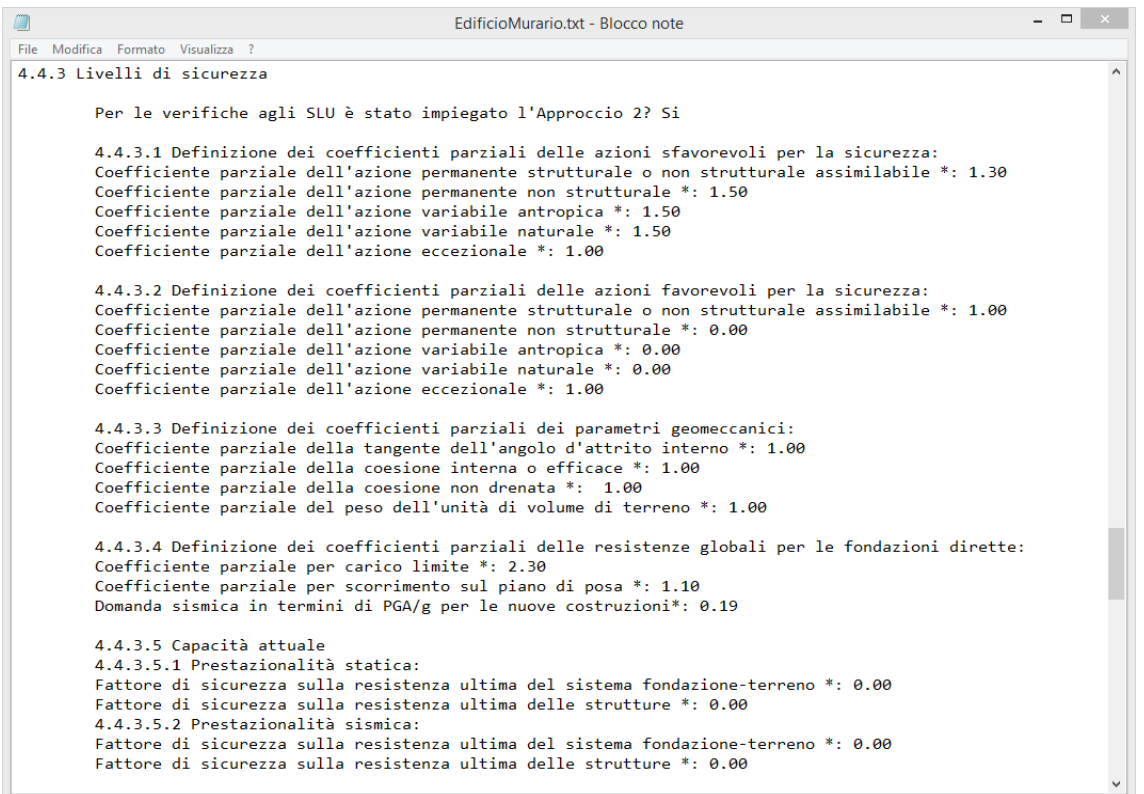

Stralcio del file generale dell'esportazione Sismi.Ca

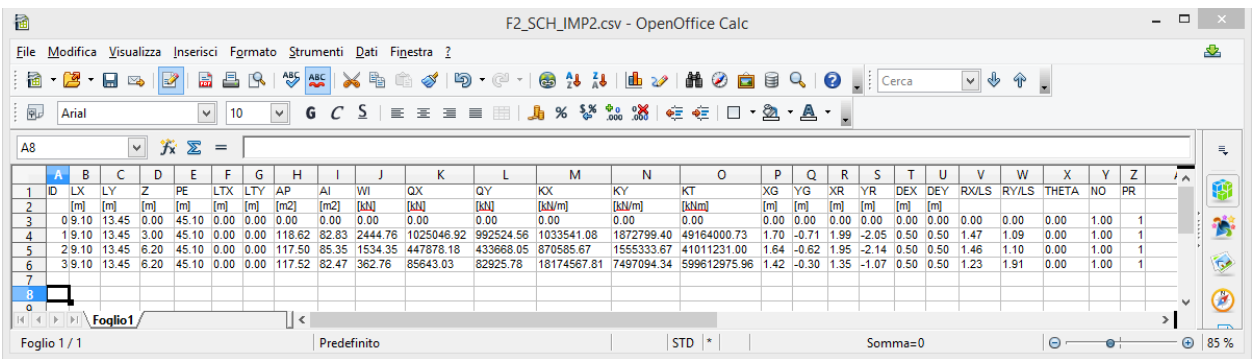

Tabella degli impalcati di piano esportata in formato csv e aperta con OpenOffice.Calc

# **Avvertenze sul modello semplificato assunto in SISMI.CA**

Dalla lettura del manuale e dall'esperienza operativa maturata col sistema SISMI.CA si delineano i contorni del modello semplificato assunto da tale sistema al fine di ottenere un modello meccanico della struttura, capace di fornire valutazioni dotate di sufficiente approssimazione per operazioni di confronto e di validazione. Da questa premessa appare evidente che se il modello strutturale non riesca a rientrare nelle casistiche ammesse dal modello semplificato, tale condizione deve essere accettata senza forzature, dal momento che il sistema stesso prevede strade alternative per i casi non conformi.

Come anche per gli edifici in muratura, anche per gli edifici in c.a. il modello assunto implicitamente dal sistema Sismi.Ca è un modello semplificato di tipo pseudo-tridimensionale, per il quale si richiede la descrizione dei livelli di impalcato (di fondazione e di elevazione) e la descrizione di due telai piani semiortogonali, nel rispetto di criteri semplificativi vincolanti.

Di seguito discuteremo brevemente dei requisiti richiesti per poter procedere con tale modellazione, che non sempre sono riscontrabili nelle casistiche reali, sia per edifici di nuova progettazione, sia per edifici esistenti. Quando ciò avviene, si tratta semplicemente di rinunciare alla descrizione del modello semplificato, limitandosi a fornire i dati richiesti dal sistema stesso.

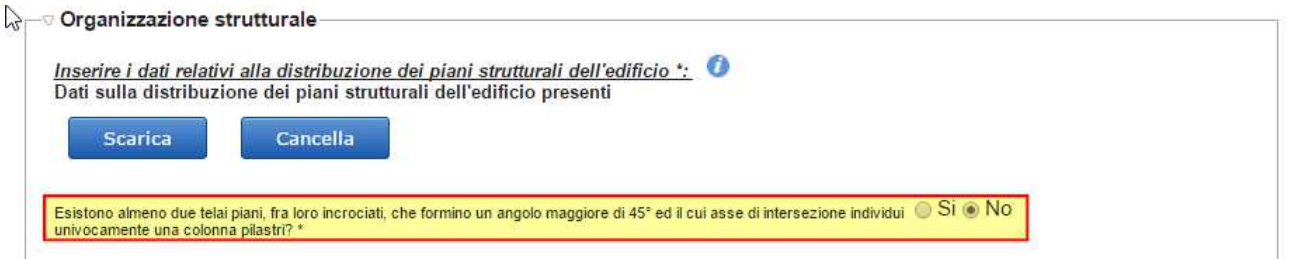

In particolare, il sistema Sismi.Ca nella sezione Sistema Strutturale | Tipo strutturale | Organizzazione strutturale richiede una informazione chiave che condiziona l'input successivo del modello. In particolare il quesito è il seguente:

> *Esistono almeno due telai piani fra loro incrociati, che formino un angolo maggiore di 45° ed il cui asse di intersezione individui univocamente una colonna di pilastri?*

### **Se si risponde Si:**

• si definisce uno schema semplificato costituito da due telai piani semi-ortogonali (telai incrocianti), mediante la tabella:

F2\_TEL\_DEF definizione di due telai piani incrociati;

- si definiscono le interconnessioni logiche degli elementi che costituiscono i due telai individuati al passo precedente, mediante le tabelle:
	- F2\_TEL\_FF fili fissi,
	- F2\_TEL\_SEZ sezioni trasversali,
	- F2\_TEL\_PIL elementi pilastri,
	- F2\_TEL\_PAR elementi parete,
	-
	- F2\_TEL\_TE elementi trave in elevazione,<br>F2\_TEL\_TF elementi trave in fondazione. elementi trave in fondazione.
	- F2<sup>TEL</sup>PPF elementi plinti o platee di fondazione;
- si definiscono i dettagli di progetto delle travi e dei pilastri presenti nei due telai e di tutte le pareti dell'edificio, nelle tabelle:
	- F4\_CLS\_TE\_DSN dettagli di progetto delle travi,
	- F4\_CLS\_PIL\_DSN dettagli di progetto dei pilastri,

F4 CLS PAR DSN dettagli di progetto delle pareti;

si definiscono le sollecitazioni di calcolo e le verifiche delle travi e dei pilastri presenti nei due telai e di tutte le pareti dell'edificio, nelle tabelle:

- F4\_CLS\_TE\_VER sollecitazioni di calcolo delle travi,
- F4\_CLS\_PIL\_VER sollecitazioni di calcolo dei pilastri,

F4 CLS PAR VER sollecitazioni di calcolo delle pareti.

### **Se si risponde No,**

• si stabilisce che il modello in esame non rientra nello schema semplificato assunto dal sistema Sismi.Ca e per tale ragione non sono richieste tutte le informazioni e le tabelle indicate al punto precedente.

Il punto costituisce quindi uno snodo logico del processo di immissione dei dati nel sistema ed è da tenere presente come possibile via d'uscita, nel caso si incontrassero difficoltà ad inserire in Sismi.Ca il modello in esame.

Infatti, sebbene il programma provveda ad individuare automaticamente i due telai che meglio approssimano i requisiti di regolarità richiesti, può accadere che in alcuni casi non si riesca a rispettare una o più condizioni. In questi casi, il sistema segnalerà degli errori di coerenza o di consistenza, che potranno indurre il progettista a cambiare percorso, abbandonando il sistema semplificato basato sui due telai incrocianti.

# **Requisiti di regolarità ipotizzati per il modello semplificato**

Nel caso il sistema dovesse segnalare degli errori di ammissibilità, di coerenza o di consistenza sull'input effettuato, le cause potrebbero dipendere dalla mancanza dei requisiti di regolarità ipotizzati dal sistema per usufruire del modello semplificato, che elenchiamo sommariamente di seguito:

## **Telai incrocianti**

E' condizione necessaria che i due telai formino un angolo di reciproca apertura non inferiore a 45°.

L'angolo formato dal telaio piano con l'asse X definisce il versore (direzione) positivo delle coordinate relative del telaio stesso. Il telaio 1 presuppone un angolo formato con l'asse X compreso tra 0° e 45°, tra 135° e 225°, oppure tra 315° e 360°. Il telaio 2 presuppone invece un angolo formato con l'asse X compreso tra 45° e 135°, oppure tra 225° e 315°.

Il filo d'incrocio o filo fondamentale deve essere necessariamente rappresentato da un pilastro, non può essere costituito dall'estremo di un campo parete, non può ricadere all'interno del campo parete. La distanza tra due fili consecutivi deve risultare non inferiore a 0.2 m.

La lunghezza dei telai deve coprire almeno il 50% della lunghezza dell'edificio nella medesima direzione

Non sono presenti elementi verticali in falso all'interno dei telai individuati.

Il filo fondamentale costituisce approssimativamente l'asse geometrico di una colonna pilastri la quale si protende in altezza, a partire dallo spiccato della fondazione, per almeno i 2/3 del numero totale dei piani in elevazione dell'edificio.

In almeno uno dei telai piani è raggiunto l'ultimo livello sismico con almeno due colonne pilastri.

Tutti i pilastri spiccano da strutture di fondazione generando, senza interruzioni in altezza, le diverse colonne pilastri dei telai piani, i cui assi definiscono i fili fissi di modello;

Non sono presenti elementi verticali incernierati alla base o ai vari piani.

Non sono presenti pareti dentellate lungo l'altezza, ossia con sporgenze ricavate tra un piano e l'altro.

Non sono presenti pareti sostenute in elevazione da piastre, solai o travature.

Le pareti non attraversano o collegano il filo fondamentale.

Tutti gli elementi verticali sono collegati ad elementi orizzontali (travi).

Non sono presenti travi a sbalzo, la cui funzione possa non ritenersi trascurabile dal punto di vista degli scarichi in fondazione o che il loro contributo influisca considerevolmente sulla risposta strutturale in presenza di azioni sismiche (sbalzi di minore importanza possono ritenersi trascurabili);

Non sono presenti elementi strutturali inclinati (travi a ginocchio).

Tutti i nodi dei telai piani costituiscono maglie rettangolari in cui sussiste collegamento tra travi e pilastri e/o pareti.

Non sono presenti elementi strutturali precompressi.

Non sono presenti tensostrutture.

Non sono presenti dispositivi speciali di trasmissione delle azioni (dissipatori sismici, isolatori sismici, shocktransmitters a comportamento non-lineare).

Il livello di fondazione per il filo è sempre quello corrispondente al livello della fondazione più depressa incontrata lungo la verticale ciò avviene quando siano presenti livelli di fondazione sfalsati in cui una pilastrata è innestata a baionetta tra i due differenti livelli

Complicazioni possono derivare ancora dalla presenza di livelli di impalcato sfalsati o di pianerottolo, in presenza di pareti o di piani di fondazione alti. In questi casi potrebbe non essere possibile bypassare nella definizione semplificata alcuni livelli intermedi e l'eventuale mancanza di travi a questi livelli viene interpretata dal sistema Sismi.Ca come mancanza di connessione per gli elementi verticali.

### **Livelli**

Tutte le fondazioni, anche sfalsate, risiedono su livelli posti a quota più depressa rispetto al primo impalcato sismico (in elevazione); in altri termini, non è consentito avere su uno stesso livello travi di fondazione e travi di elevazioni, ovvero impalcati in parte di fondazione e in parte elevazione (situazione invece modellata bene col programma).

Non è consentito avere livelli con altezza di interpiano inferiore ad 1 m.

L'impalcato di copertura, quando inclinato, può essere approssimato da un impalcato orizzontale posto ad una quota intermedia tra la minima e la massima di progetto.

### **Campi parete**

Non sono ammessi campi parete in falso parziale o totale, per cui lungo l'altezza non è consentito creare sporgenze.